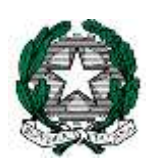

# Ministero dell'Istruzione, dell' Università e della Ricerca

Dipartimento per il sistema educativo di istruzione e di formazione Direzione generale per gli Ordinamenti scolastici e la Valutazione del Sistema Nazionale di Istruzione

## **AVVISO PUBBLICO**

**per l'individuazione di Istituti di secondo grado beneficiari della fornitura gratuita di kit Casio** 

**Progetto "Promozione di ambienti di apprendimento laboratoriali"**

# IL DIRETTORE GENERALE

- VISTO il Protocollo d'lntesa n. 5 del 18 settembre 2018 per la "*Realizzazione di azioni a supporto dell'innovazione digitale nella scuola italiana*" tra Ministero dell'istruzione, dell'università e della ricerca e Casio Italia S.r.l. (di seguito, Protocollo) e l'allegato "Piano triennale delle attività";
- RITENUTO necessario dare attuazione al citato Protocollo al fine di favorire la sperimentazione e l'utilizzo di strumenti tecnologici per realizzare ambienti di apprendimento collaborativi che facilitino l'acquisizione di competenze per il problem solving da parte degli studenti;
- CONSIDERATO che con il Protocollo, Casio Italia S.r.l. si è impegnata, a partire dall'anno scolastico 2018-2019 e per tutto il triennio di validità del Protocollo, a promuovere il Progetto "*Promozione di ambienti di apprendimento laboratoriali*" attraverso la fornitura a Istituti secondari di primo e di secondo grado di kit contenenti calcolatrici e accessori a supporto;

## A D O T T A

#### il seguente Avviso pubblico

#### Articolo 1

#### *Obiettivi*

1. L'obiettivo che si persegue con la pubblicazione del presente Avviso pubblico (di seguito, "Avviso") è quello di selezionare 40 istituti secondari di secondo grado che saranno beneficiari dei prodotti e servizi previsti dal Protocollo, al fine di favorire la sperimentazione e l'utilizzo di strumenti tecnologici per realizzare ambienti di apprendimento collaborativi e mobili, che facilitino l'adozione di pratiche didattiche attente alla dimensione laboratoriale e l'acquisizione di competenze per il problem solving.

## Articolo 2

#### *Oggetto*

1. Il presente Avviso ha come oggetto la fornitura gratuita di 40 kit, ciascuno costituito da n. 11 calcolatrici grafiche, software di emulazione della calcolatrice grafica, n. 5 guide rapide all'utilizzo della calcolatrice grafica e n. 1 testo "Vedere la matematica".

## Articolo 3

## *Destinatari*

1. Possono candidarsi tutti gli istituti secondari statali di secondo grado. Ciascuna Istituzione scolastica può presentare una sola candidatura.

#### Articolo 4

## *Requisiti di ammissione*

1. I Dirigenti Scolastici delle istituzioni scolastiche che intendono partecipare alla selezione di cui all'articolo 1 devono, a pena di esclusione:

- a) acquisire preventivamente la delibera del Collegio dei docenti, nonché quella del Consiglio d'istituto per l'adesione al presente Avviso;
- b) garantire che i kit, oggetto della fornitura del presente Avviso, siano utilizzati nell'ambito di un progetto d'Istituto, redatto secondo il modello di cui all'Allegato B al presente Avviso, che coinvolga più di una classe;
- c) individuare un docente referente che fornisca la propria disponibilità a partecipare alle giornate di informazione previste dal Protocollo. Le spese per la partecipazione alle giornate di informazione saranno a carico dell'istituzione scolastica;
- d) dichiarare di assumere il ruolo di responsabile del progetto "Promozione di ambienti di apprendimento laboratoriali";
- e) dichiarare la disponibilità a partecipare alle attività di monitoraggio che verranno effettuate. Tali attività verranno definite dal Ministero dell'istruzione di concerto con Casio Italia srl e verranno comunicate alle scuole attraverso mail indirizzate al recapito di posta elettronica istituzionale della scuola e al recapito fornito dal docente referente. La azioni di monitoraggio riguarderanno le ricadute didattiche delle attività progettuali e

le eventuali problematiche di carattere tecnico e/o organizzativo, e potranno essere finalizzate a favorire la condivisione di materiali e buone pratiche.

La mancanza di uno solo dei requisiti comporta l'esclusione dalla selezione.

#### Articolo 5 *Criteri di selezione*

- 1. Ai fini dell'individuazione dei beneficiari, verrà predisposto un elenco finale delle Istituzioni scolastiche partecipanti, ordinato secondo il punteggio ottenuto da ciascuna di esse, attribuito automaticamente secondo i criteri di cui al successivo comma 2.
- 2. I punteggi sono attribuiti in modo automatico sulla base della seguente griglia:

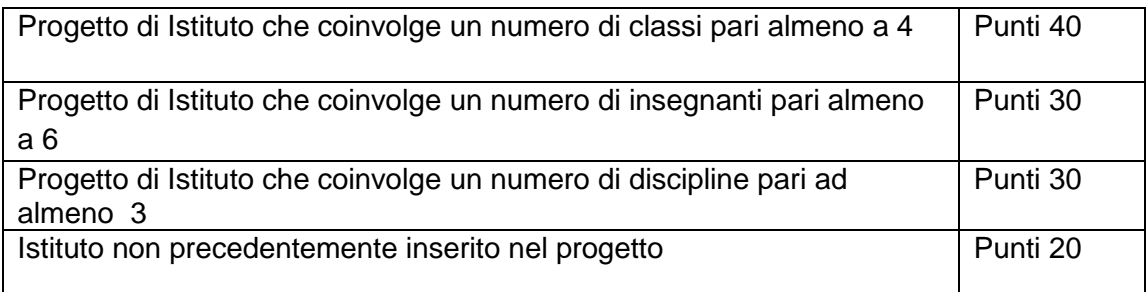

3. A parità di punteggio si terrà conto dell'ordine cronologico di arrivo delle domande.

#### Articolo 6

#### *Termini e modalità di presentazione delle domande*

1. Le domande di partecipazione dovranno essere inoltrate a partire dalle ore 00:00 del giorno **7 settembre 2020** e non oltre le ore 23:59 del giorno **28 settembre 2020**, **esclusivamente mediante la compilazione, da parte del Dirigente Scolastico, del form on line** presente nell'area dedicata sul sito del MIUR al seguente indirizzo <http://www.istruzione.it/ProtocolliInRete/> (oppure accedendo dall'area SIDI), **pena l'esclusione dalla procedura**.

2. Il progetto, redatto secondo il modello di cui all'allegato B del presente avviso, andrà allegato alla domanda di partecipazione di cui al comma 1. Il relativo file non dovrà superare i 2 Mbyte di dimensione.

3. Non saranno prese in considerazione candidature pervenute dopo la scadenza di cui al comma 1, o inviate con altri mezzi di trasmissione e/o utilizzando procedure diverse da quanto previsto al comma 1.

4. Le eventuali richieste di chiarimenti sulla compilazione della domanda dovranno pervenire al seguente indirizzo e-mail: massimo.esposito24@istruzione.it.

#### Articolo 7

# *Elenco delle Istituzioni scolastiche assegnatarie*

1. L'elenco delle istituzioni scolastiche beneficiarie sarà pubblicato e reso noto nell'area "Protocolli in rete" del sito istituzionale MIUR - sezione "Scuole beneficiarie".

## Articolo 8

#### *Assegnazione della fornitura*

1. Casio Italia S.r.l. assicura la fornitura dei kit, oggetto del presente Avviso, alle istituzioni scolastiche di cui all'elenco previsto dal precedente articolo 7 nonché il corretto funzionamento dei costituenti dei kit stessi.

## Articolo 9

## *Dichiarazione di responsabilità*

1. Il Dirigente Scolastico che intende candidare la propria Istituzione scolastica è consapevole di quanto previsto dal decreto del Presidente della Repubblica 28 dicembre 2000, n. 445 e del fatto che le dichiarazioni mendaci, le falsità in atti e l'uso di atti falsi sono puniti con le sanzioni previste dagli articoli 75 e 76 del citato decreto.

2. La Direzione Generale per gli Ordinamenti scolastici e la Valutazione del Sistema Nazionale di Istruzione si riserva la facoltà di verificare tramite richiesta di informazioni e/o visite in loco, la veridicità delle dichiarazioni sottoscritte all'atto della domanda nonché l'effettiva attuazione del progetto.

Responsabile del procedimento è il Dirigente Tecnico Massimo Esposito, in servizio presso questa Direzione Generale.

Il presente Avviso pubblico è pubblicato sul sito istituzionale del Ministero dell'istruzione, dell'università e della ricerca.

IL DIRETTORE GENERALE

Dott.ssa Maria Assunta Palermo

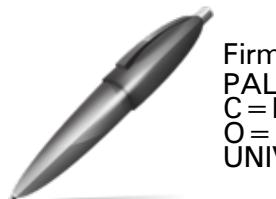

Firmato digitalmente da PALERMO MARIA ASSUNTA  $C = IT$ O=MINISTERO ISTRUZIONE UNIVERSITA' E RICERCA

#### Allegati

# **Allegato A - Kit per le scuole secondarie di II grado**

Il kit è costituito da:

- 11 calcolatrici grafiche CASIO FX-CG50 (si veda la scheda tecnica riportata di seguito);
- n. 1 Software di emulazione della calcolatrice grafica FX-CG50 - con possibilità di installazione su 10 pc dell'Istituto e validità un anno;
- n. 5 guide rapide all'utilizzo della calcolatrice grafica FX-CG50;
- n. 1 testo "Esploratori in Matematica" Indagare il legame tra matematica e realtà con la calcolatrice grafica ammessa alla maturità ", edito da Spring Edizioni Srl;

#### **A.1** *Scheda tecnica calcolatrice* **CASIO FX-CG50**

Il display naturale a colori ad alta risoluzione con oltre 65.000 colori permette di inserire e visualizzare frazioni, radici quadrate e altre espressioni numeriche così come appaiono nel libro di testo.

#### Specifiche Generali

·Display naturale a colori (oltre 65.000 colori)

·Memoria: 61 kB RAM

·Flash ROM: 16 MB

·Alimentazione: funzionamento con batterie

·Dimensioni (A x L x P): circa 188,5 x 89,5 x 20,6 mm

·Peso: 230g

·Batterie: 4 x AAA

#### Funzioni

·Display a colori ad alta risoluzione con oltre 65.000 colori

·Funzione Picture Plot per l'analisi di foto e filmati

·Collegamento al PC come memoria di massa USB

·Risoluzione di equazioni con funzioni integrali, differenziali e probabilistiche

·Numeri casuali interi

·Conversione unità di misura

·Funzione ggT e kgV

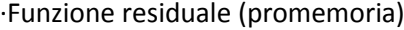

·Funzione Chi-quadrato GoF

·Grafici a torta e a barre

·Matematica finanziaria

·Prestiti, ammortamenti

·Retroilluminazione

Applicazione ECON4 con riconoscimento automatico dei sensori (calcolo del valore di misurazione)

#### **Grafici**

·Grafici in 3D

·Sistema di coordinate cartesiane

·Grafico costante

·Grafici delle funzioni parametriche

·Funzioni in coordinate polari

·Memoria grafici

·Denominazione grafici

·Tabella dei valori

·Grafico di ricorrenza

·Grafici delle coniche e delle relative applicazioni

·Grafici dinamici

·Funzioni Zoom/Trace

- Zeri

- Punti di intersezione

- Minimi e massimi locali

- Pendenze

- Integrali determinate

- Calcolo dei valori X e Y

·Raffigurazione di tangente, grafico di funzione normale e inversa

·Display diviso

- Grafico e grafico

- Grafico e tabella di valori

- Grafico di una tabella di valori

- Grafico e tabella di valori collegati in modo interattivo

Funzioni matematiche di base

·Conversione frazione <-> frazione decimale

·Solve (interattiva)

·Derivata prima e seconda (numerica)

·Integrazione (numerica)

· Max/Min

·Funzioni complesse

Calcolo matriciale Equazioni lineari (massimo 6 incognite) Equazioni polinomiali (massimo di 3° grado) Calcoli in base n

Calcoli statistici: valore medio, mediano, somma Grafici statistici

Liste

Funzioni scientifiche Applicazioni scientifiche con costanti fisiche Calcoli con notazioni numeriche scientifiche Calcolo finanziario Foglio elettronico

Creazione di screenshot

Possibilità di collegamento diretto ai proiettori USB Casio

#### **A.2** *Software di emulazione*

Il software ha le stesse funzionalità di base della calcolatrice grafica FX-CG50.

Richiede uno dei sistemi operativi Windows XP Home Edition, Windows XP Professional (32 bit), Windows Vista (32 bit), Windows 7 (32 bit/64 bit), Windows 8.1 (32 bit/64 bit), Windows 10, OS X 10.6, OS X 10.7, OS X 10.8, OS X 10.9, OS X 10.10, OS X 10.11, macOS 10.12 e 300 MB di spazio sul disco per l'installazione e la disinstallazione.

#### **A.3** *Guida rapida*

#### **A.4** *Materiale didattico*

C. Arienti, M. Bertocchi, F. Bologna, R. Borsetti, E. Botta, M. Bovetti, B. Buini, F. De Santis, E. Fabbri, D. Giordano, S. Losi, S. Schiavone, M. Vitagliano - "Esploratori in Matematica – Indagare il legame tra matematica e realtà con la calcolatrice grafica ammessa alla maturità", edito da Spring Edizioni Srl

# **Allegato B – Scheda progetto**

# Si segnala che il documento dovrà essere compilato digitalmente ed allegato alla domanda di adesione all'Avviso

## **Scheda Progetto "Protocolli in Rete" – Casio**

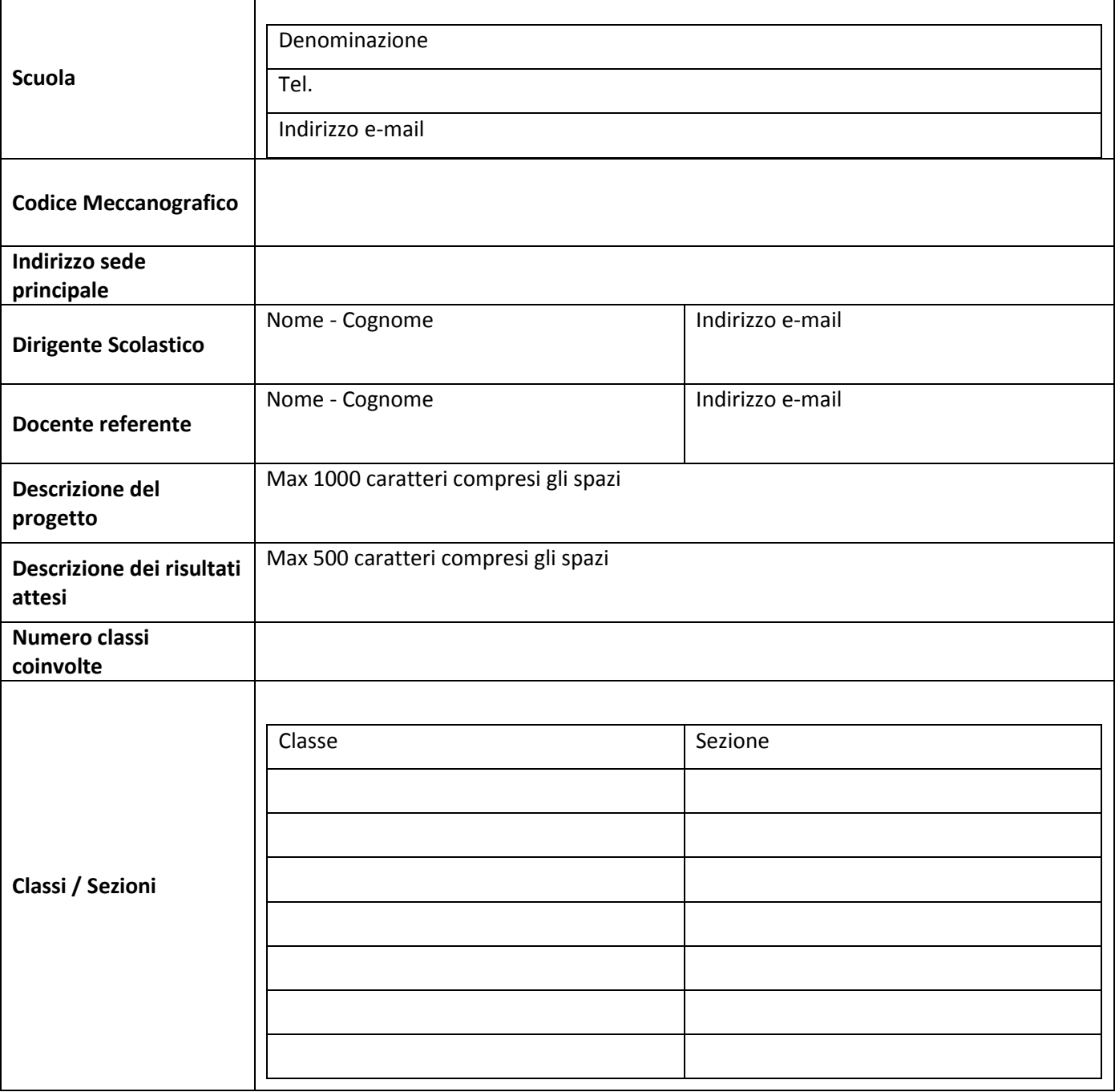